## **Display Unused Storage**

Option "U" displays a table of unused storage within the database:

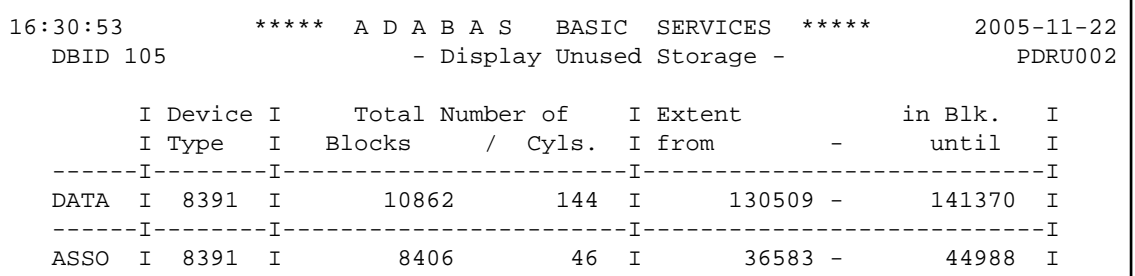

Separately for the Associator and Data Storage extents, the table shows the device type where the unused blocks are located, the number of unused storage blocks and cylinders, and the range of unused block numbers.

The equivalent direct command is

**DISPLAY UNUSED**